## **Partie du programme :**

- Identifier les composants d'un poste informatique.
- Identifier les composants d'un réseau.
- Associer des solutions techniques à des fonctions.

# **1- Éléments du poste informatique**

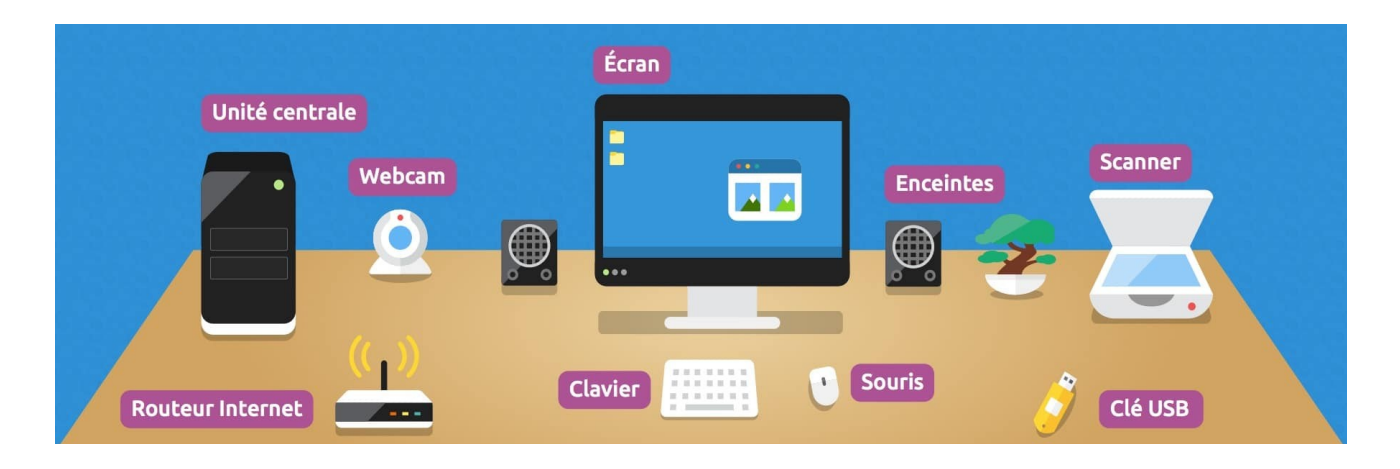

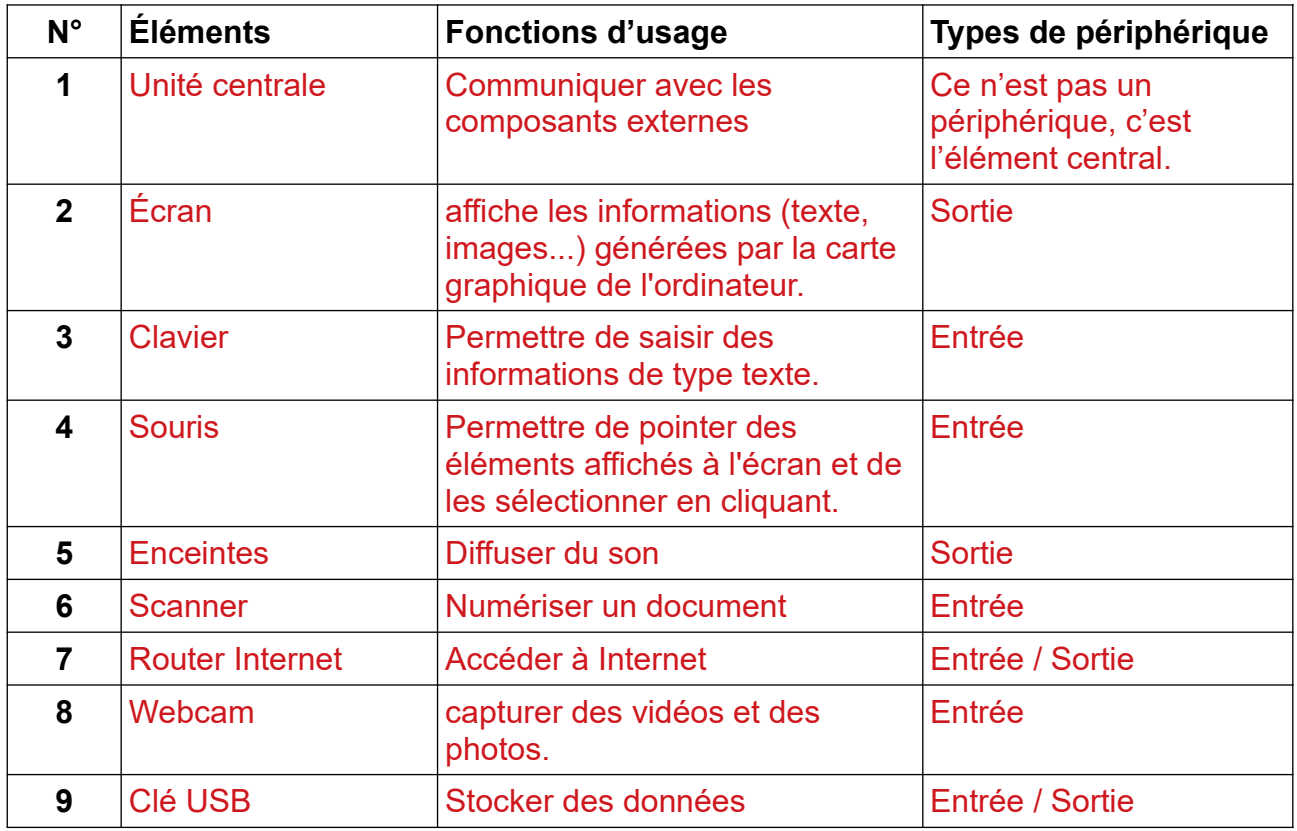

#### **2- Réseau informatique simplifié :**

## **- Compléter l'installation du réseau ci-dessous en schématisant les liaisons filaires. (Tracer à la règle)**

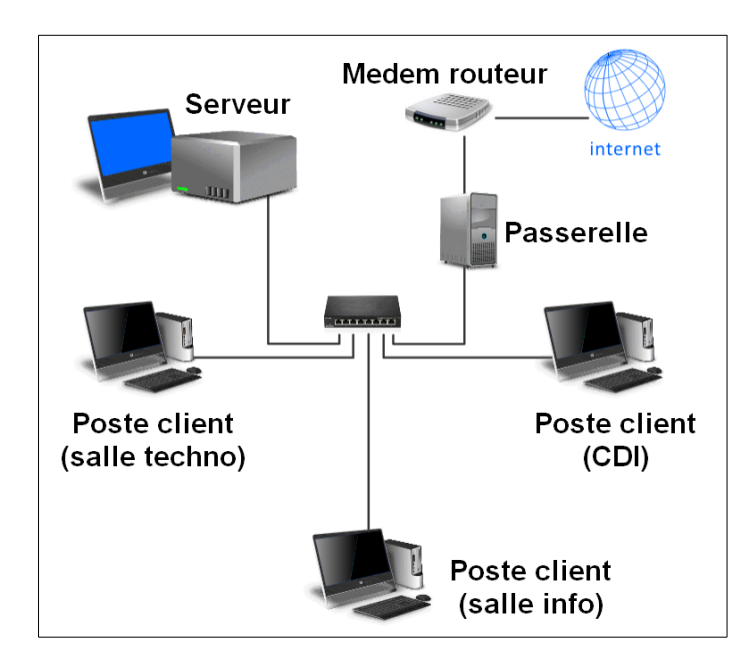

- Le **Switch ou commutateur** permet de relier tous les éléments du réseau par des ports réseau RJ45.

- Le **Serveur** est un dispositif informatique (matériel et logiciel) qui offre des services à un ou plusieurs postes clients. Les services les plus courants sont :

- l'accès aux informations du réseau Internet ;
- le partage de périphériques (imprimantes, disque durs, etc.) ;
- le stockage en base de données ;
- la gestion de l'authentification et du contrôle d'accès ...

- Le **Modem routeur** permet d'accéder au réseau Internet. Il se connecte à un ordinateurs **Passerelle** qui lui, est relié au Switch.

- La **Passerelle** protège le réseau contre les intrusions externes. La passerelle enregistre toutes les connexions, ce qui permet de savoir qui s'est connecté, sur quel poste, à quelle heure …

## **- Sur quel composant du réseau faut-il connecter une imprimante réseau pour que tous les postes clients puissent y accéder ?**

Pour que tous les postes clients puissent accéder à l' imprimante réseau, il faut la connecter au Switch et faire une installation réseau du programme.

#### **- Qu'est-ce que le Wifi ?**

□ Une technologie par courant porteur qui permet de construire un réseau informatique sur le réseau électrique .

□ Une technologie de réseau filaire qui permet à des équipements informatiques de se connecter à Internet ou d'échanger des informations, créant ainsi un réseau.

**X** Une technologie de réseau sans file qui permet à des équipements informatiques de se connecter à Internet ou d'échanger des informations, créant ainsi un réseau.

## **- Serveur en panne : quels sont les inconvénients à ton niveau ?**

Si le serveur est en panne, aucune connexion réseau ne peut se faire. Impossible d'accéder à quoi que ce soit.